## minutes

## 2D03

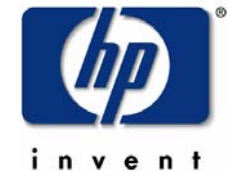

#### "Become a star in just one hour"

thilo.lauer@hp.com

#### **Topics**

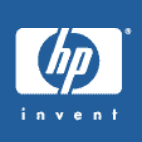

- Make up your mind!
- "What's in a name?" some terminology
- Learn application behaviour
- Use the right tools
- The RMS Tuning Cookbook
	- things to try blindly
	- sophisticated techniques
- RMS doesn't use magic (yet)
- RMS behaviour is predictable
- most changes are transparent to applications
- many misconceptions floating around
- you don't even need to understand it just do it!
- it's open-ended: you want more? Give us a call!

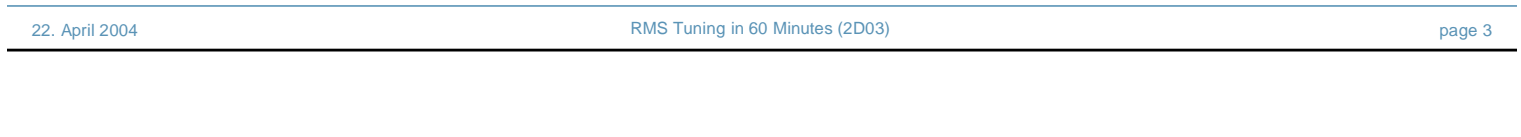

## Some Terminology

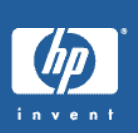

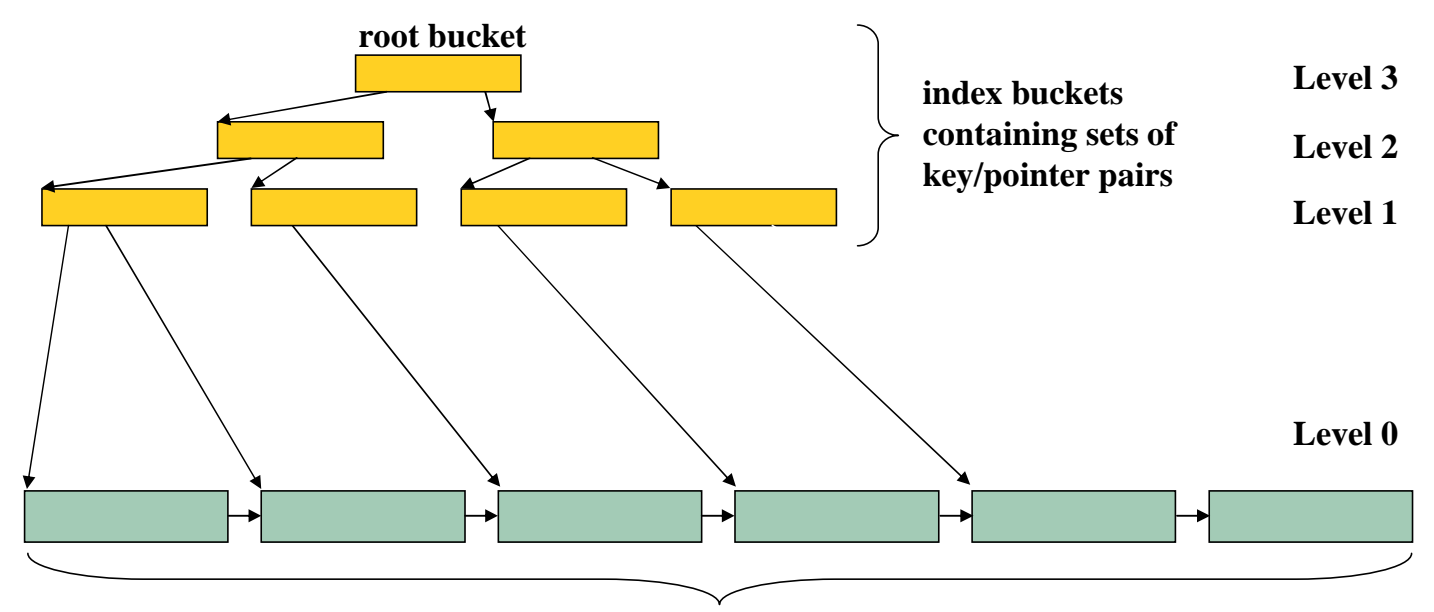

**data buckets containing data records**

- hot files
- read/write (update, delete) ratio
- file growth rate
- locality of new records
- key patterns
- shared access, number of users
- when does performance suffer?
- gather metrics

# Use the right tools

- OpenVMS-supplied
	- \$MONITOR (/RMS) to analyze I/O behaviour
	- \$ANALYZE/RMS (/FDL, /STATISTICS) to analyze a file's permanent attributes

22. April 2004 **RMS Tuning in 60 Minutes (2D03) page 5** and 5 and 5 and 5 and 5 and 5 and 5 and 5 and 5 and 5 and 5 and 5 and 5 and 5 and 5 and 5 and 5 and 5 and 5 and 5 and 5 and 5 and 5 and 5 and 5 and 5 and 5 and 5 an

- \$EDIT/FDL to change internal file attributes
- Other tools (from OpenVMS freeware CD)
	- RMS\_STATS: similar to \$MONITOR, but displays raw numbers, more details
	- SIDR: shows count and values of duplicate keys

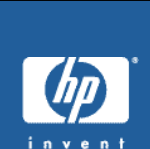

- Apply CONVERT regularly
- Increase bucket size
- Enable Global Buffers for shared files
- Evaluate compression settings
- Watch out for duplicates
- Adjust fill factor for growing files
- Consider removing secondary keys

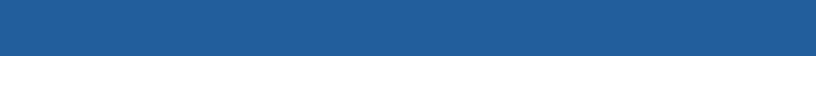

**\$CONVERT input-file output-file**

22. April 2004 **RMS Tuning in 60 Minutes (2D03)** page 7

- reorganizes internal layout
- removes internal defragmentation
- (removes external defragmentation)
- removes levels of indirection (RRVs)
- removes deleted records

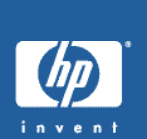

- 1 change bucket size parameter in FDL file
	- − let OpenVMS be smart: **\$EDIT/FDL/NOINTERACTIVE fdlfile.FDL**
	- − be smart yourself: calculate better values by hand and edit the FDL-file manually
- 2 convert the file with the new FDL file
	- − **\$CONVERT/FDL=fdlfile infile outfile**

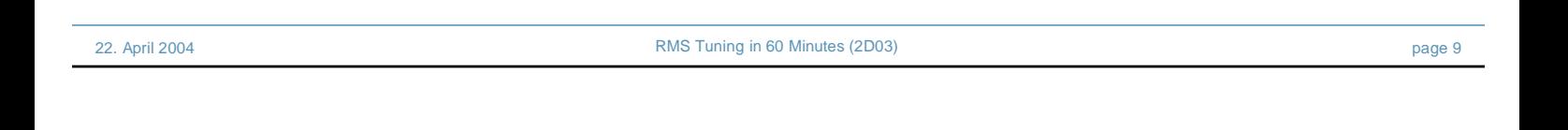

#### Increase bucket size - what to change

• which field should i change?

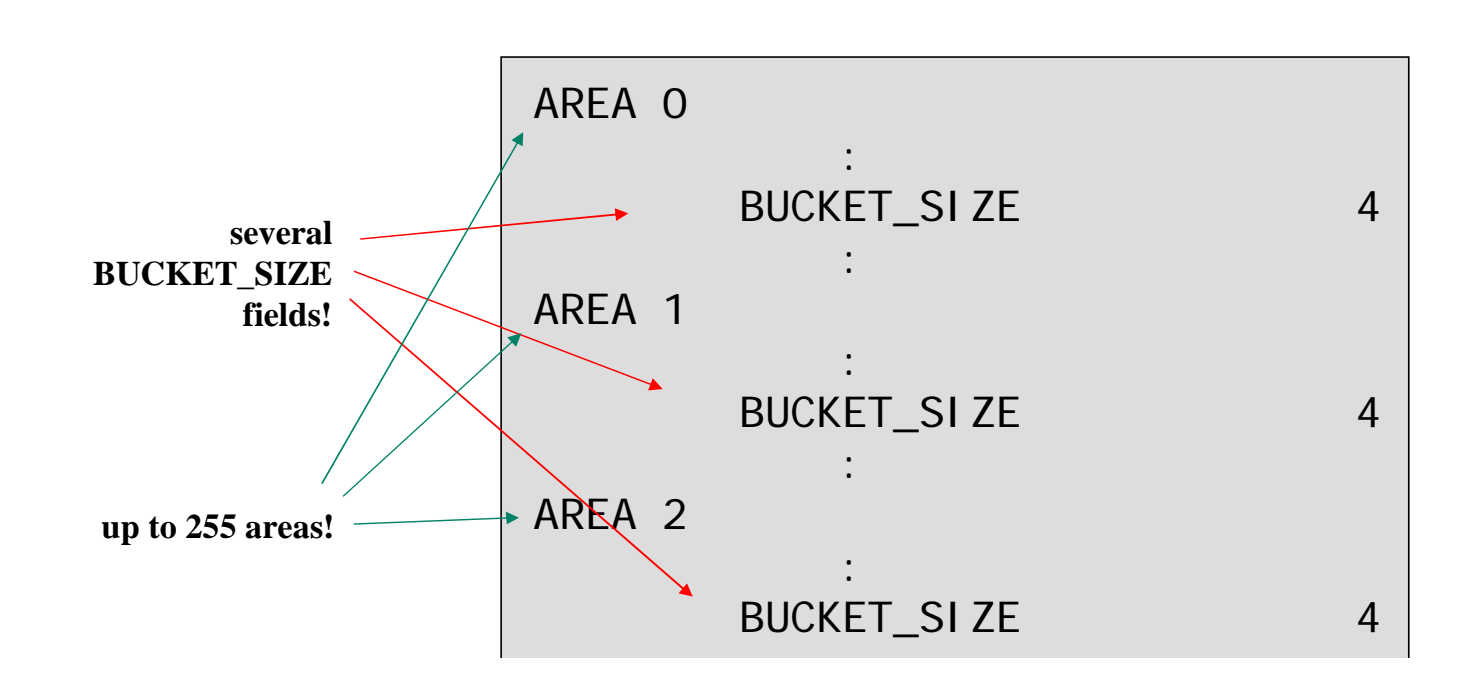

• get the area information from the key definition:

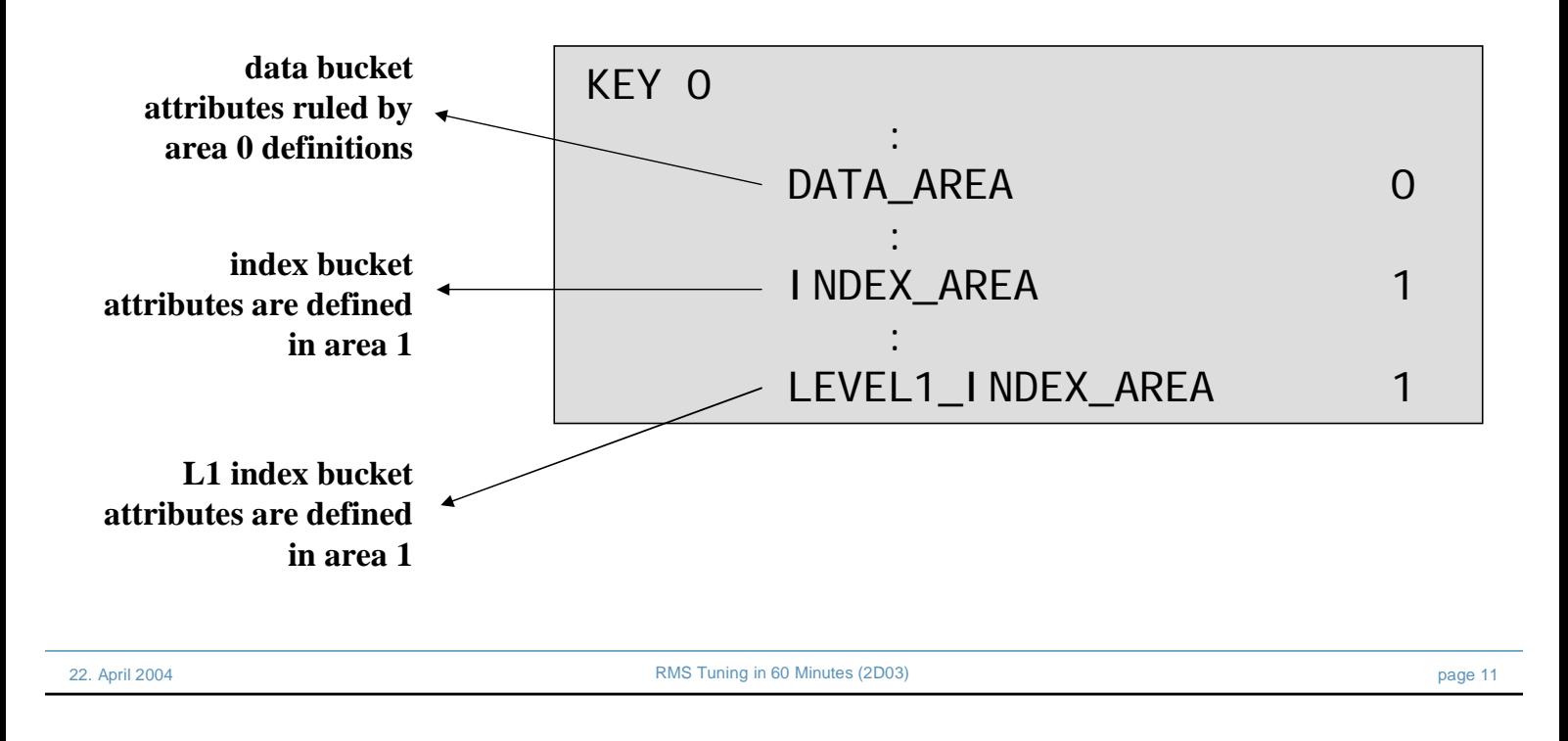

### Increase bucket size - potential effect

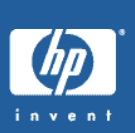

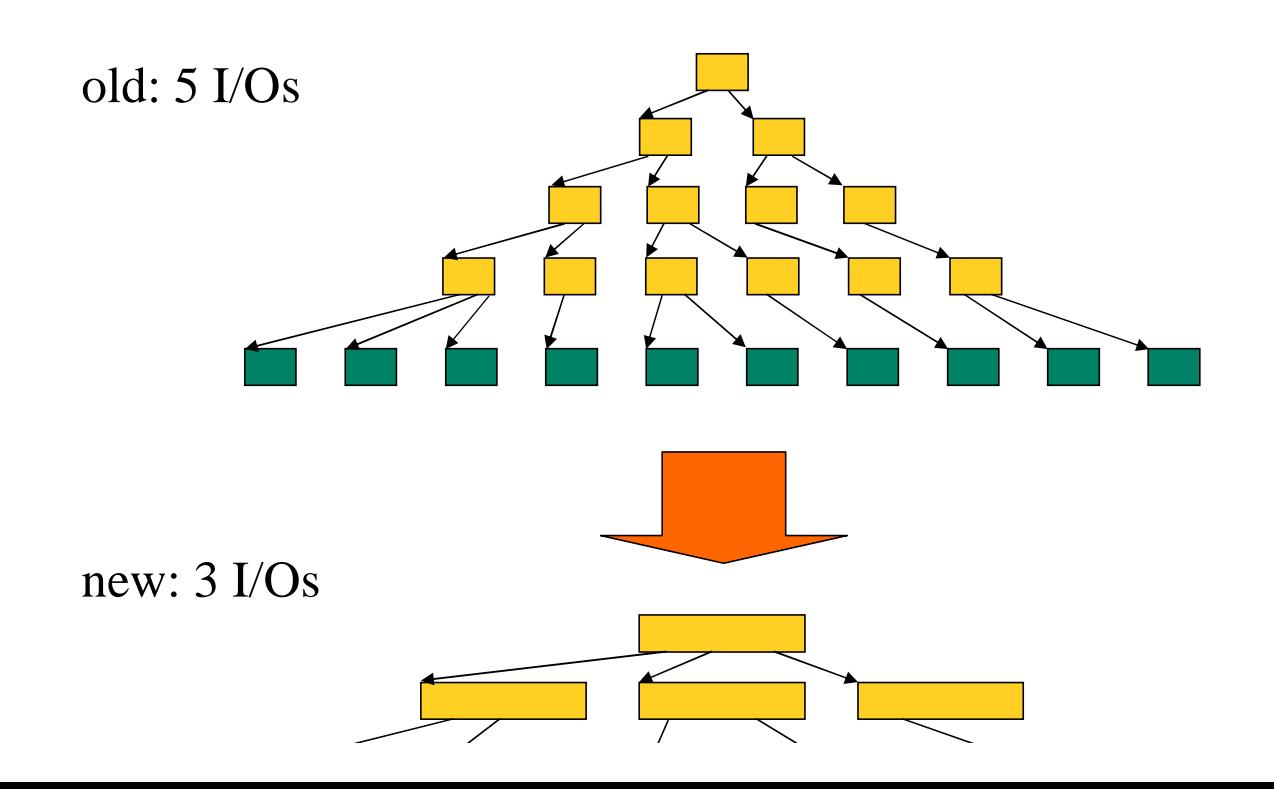

To judge the effectiveness of your changes, examine the index depths of the resulting file:

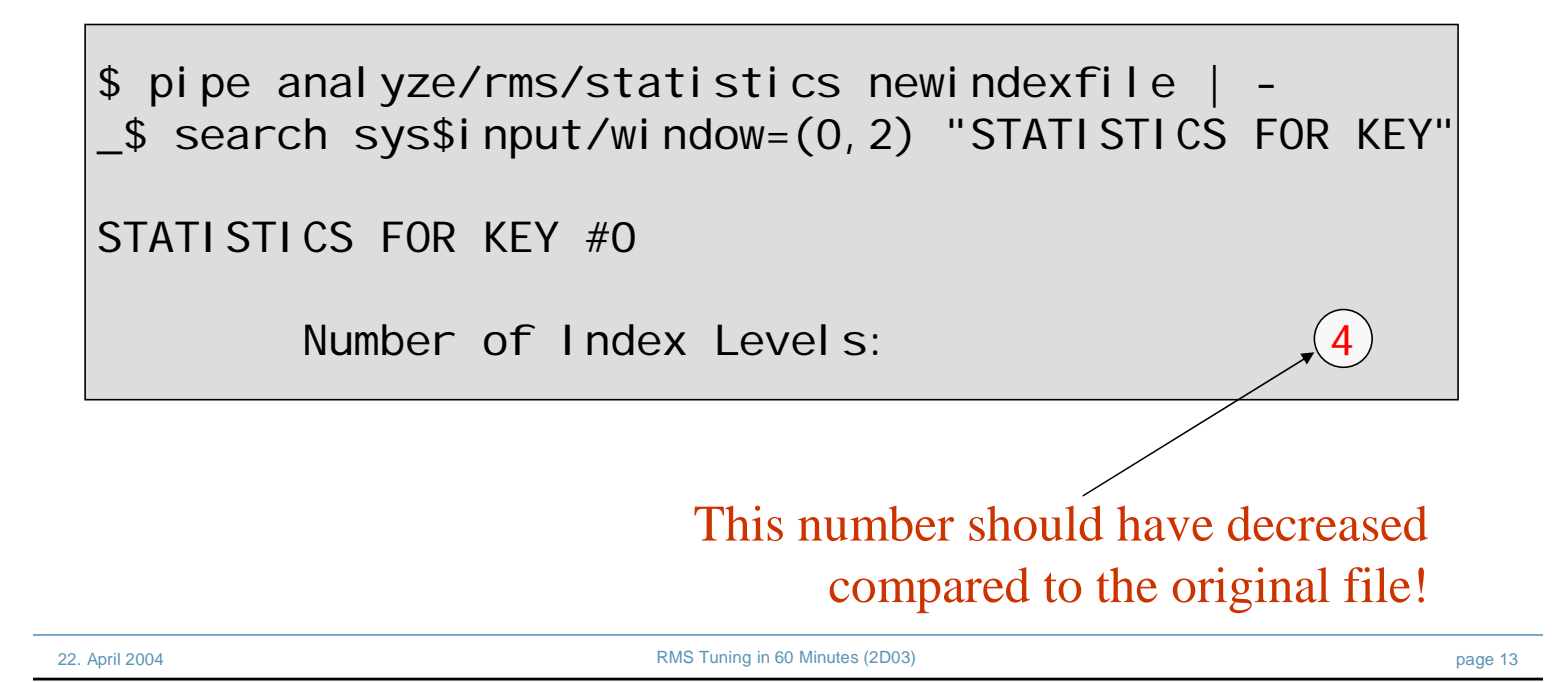

## Enable Global Buffers for shared files

#### **\$SET FILE/GLOBAL\_BUFFER=n filename**

- probably the easiest RMS tuning method with the highest effects!
- forget all rumours about global buffers
- forget former pitfalls
- adjust GBLPAGES, GBLPAGFIL (dynamic since V7.1)
- adjust GBLSECTIONS

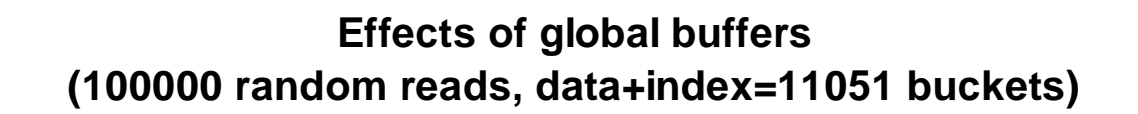

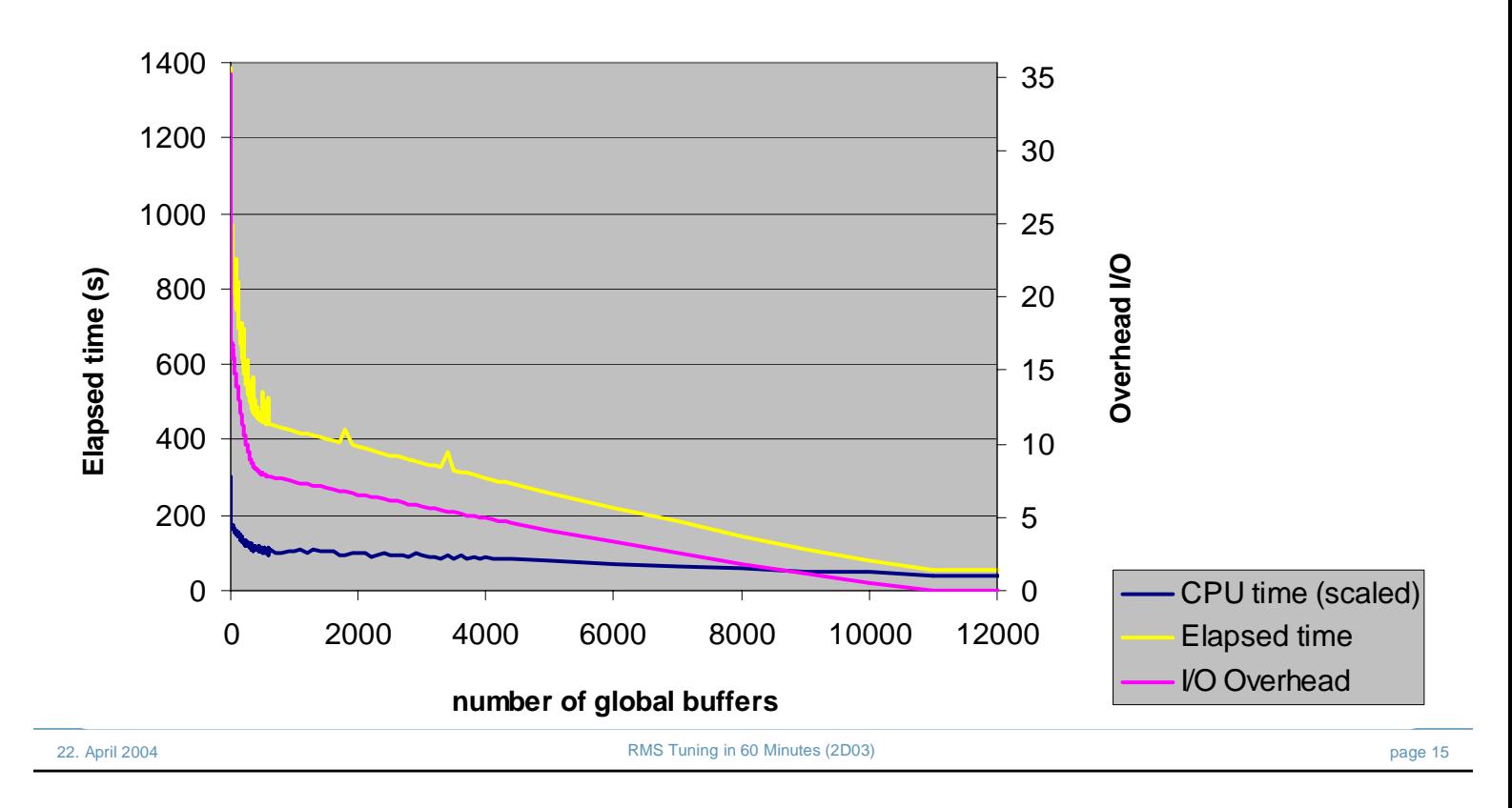

## Evaluate compression settings

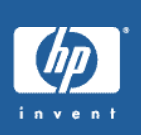

- concentrate on INDEX\_COMPRESSION (FDL)
- default has been ON for historical reasons (disk space), changed in recent OpenVMS versions
- performance-wise, OFF would be better choice, but watch out for introducing additional index levels!
- easy as well:
	- change parameter in FDL file
	- perform CONVERT/FDL
	- enjoy!

#### traversal of index bucket

with compression: sequential search, performance: N/2

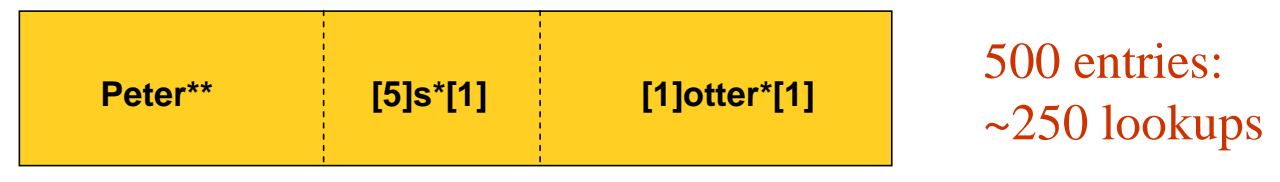

without compression: binary search, performance:  $log2(N)$ 

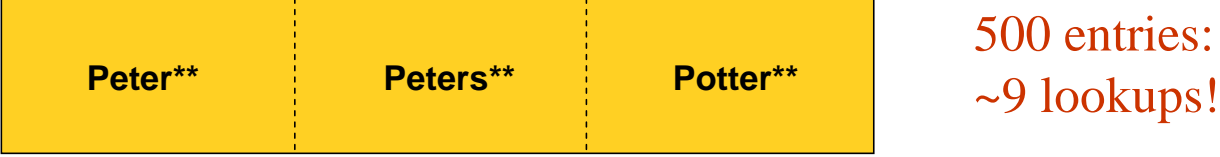

#### Result: less CPU overhead!

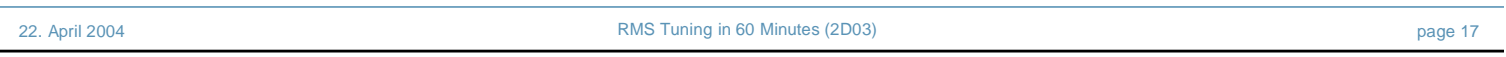

#### Evaluate compression settings

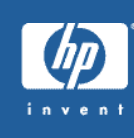

entries:

*Recent performance tests have shown only marginal CPU-time improvements (<5%). Now, is this "improvement" worth thinking about index compression at all?*

- Yes: for specific files with large index buckets (>30?), short keys (<10?), and a deep index (>2?).
- Having plain index entries might ease potential troubleshooting.
- Disabling index compression leads to increased space

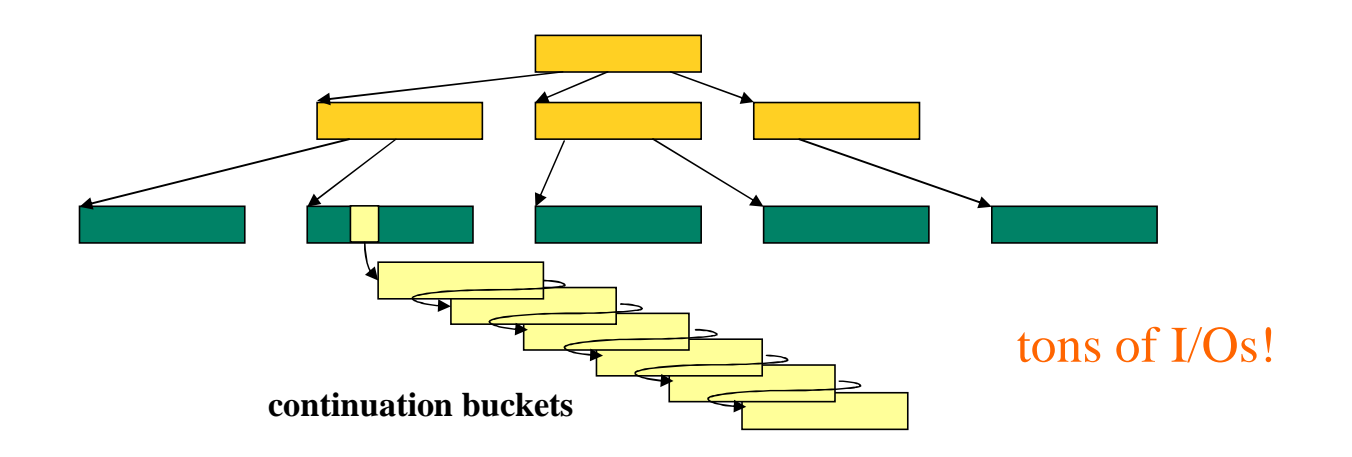

- duplicate records are not maintained in the index
- sequential search through continuation buckets
- RMS preserves order of arrival: most recent record is at the end

22. April 2004 **Products and American Contract CEO** RMS Tuning in 60 Minutes (2D03) **page 19** page 19

- insertion of new duplicate is very expensive
- duplicates are often your most-frequent key value (default value?)

```
Watch out for duplicates - real-life example
```
#### Output of SIDR (file has ~46000 records):

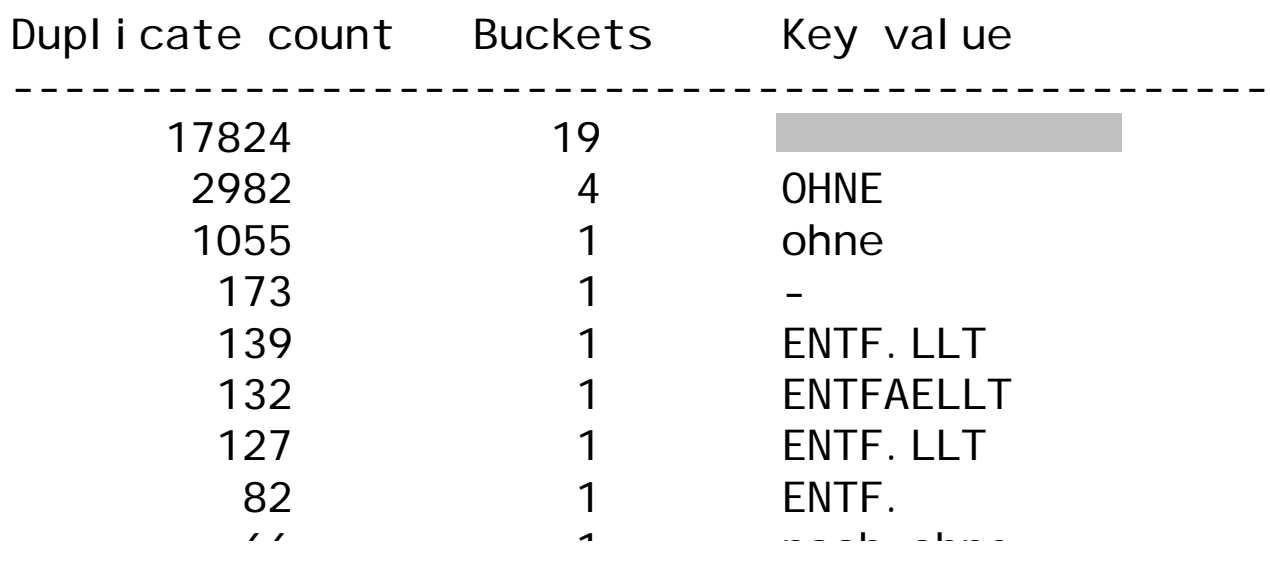

In FDL file: define SPACE character as NULL key value

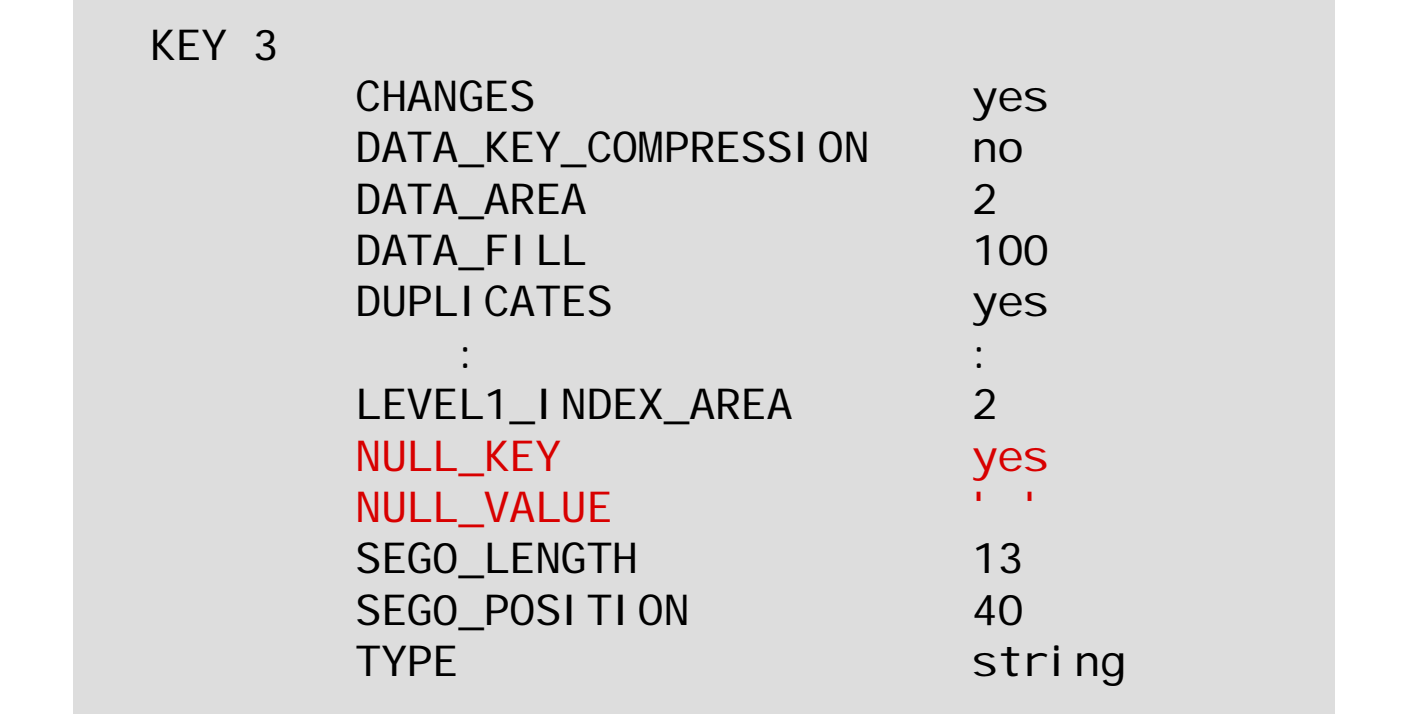

22. April 2004 RMS Tuning in 60 Minutes (2D03) page 21

Watch out for duplicates - effect

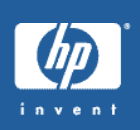

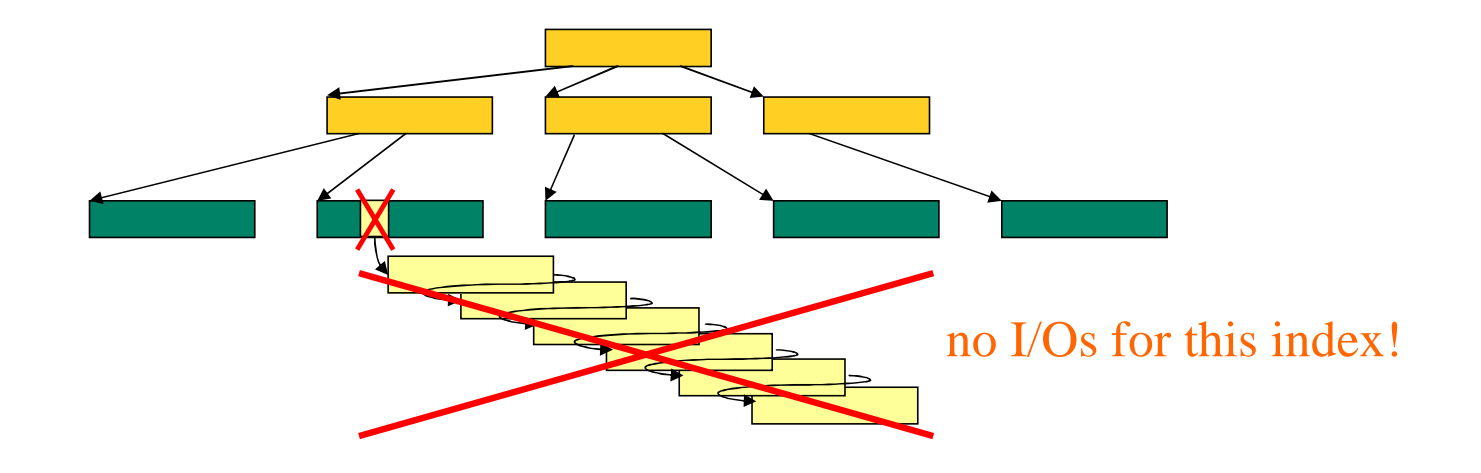

- this particular key value is not maintained in the index
- **records** with this key value are not seen via indexed access

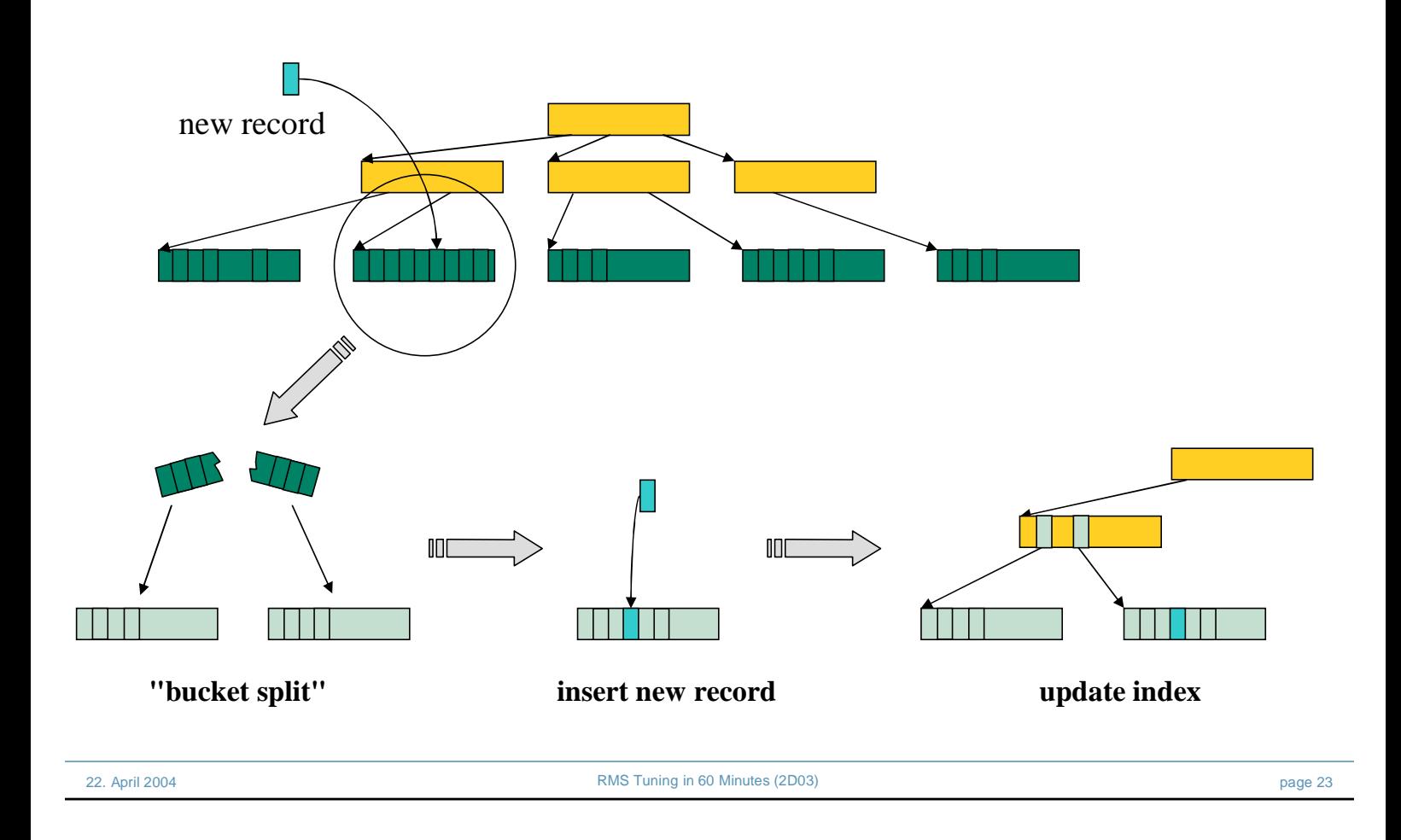

# Adjust fill factor for growing files - solution

#### In FDL file: define Fill Factor for relevant areas

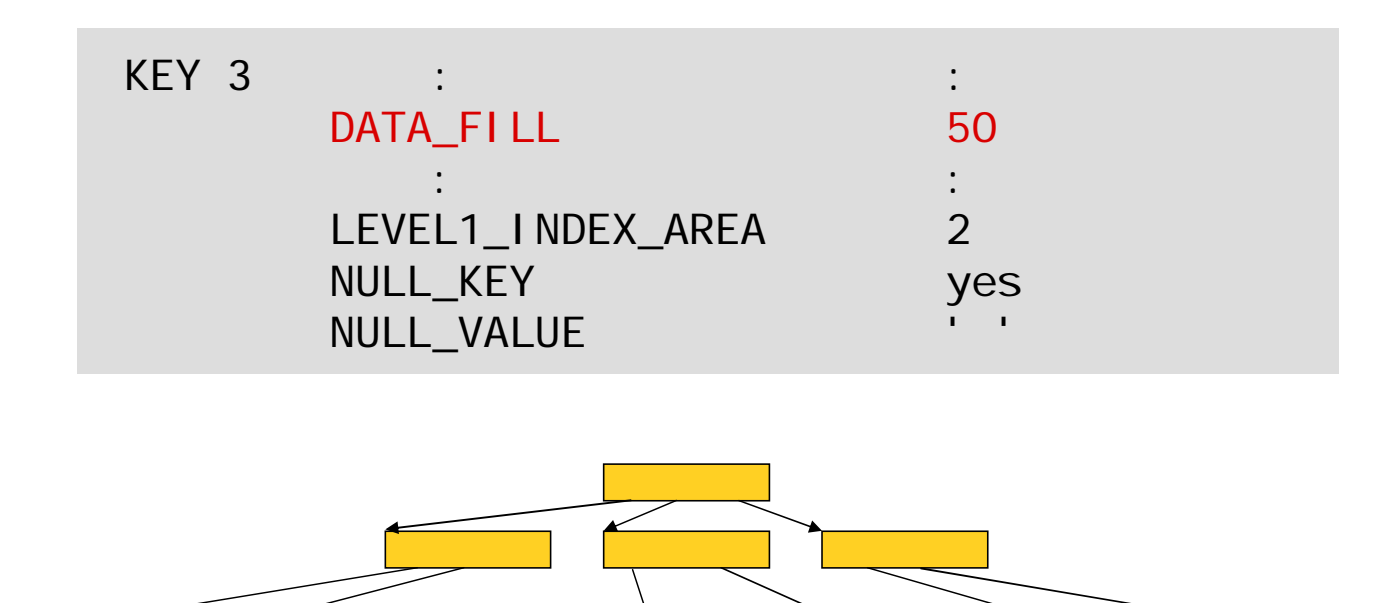

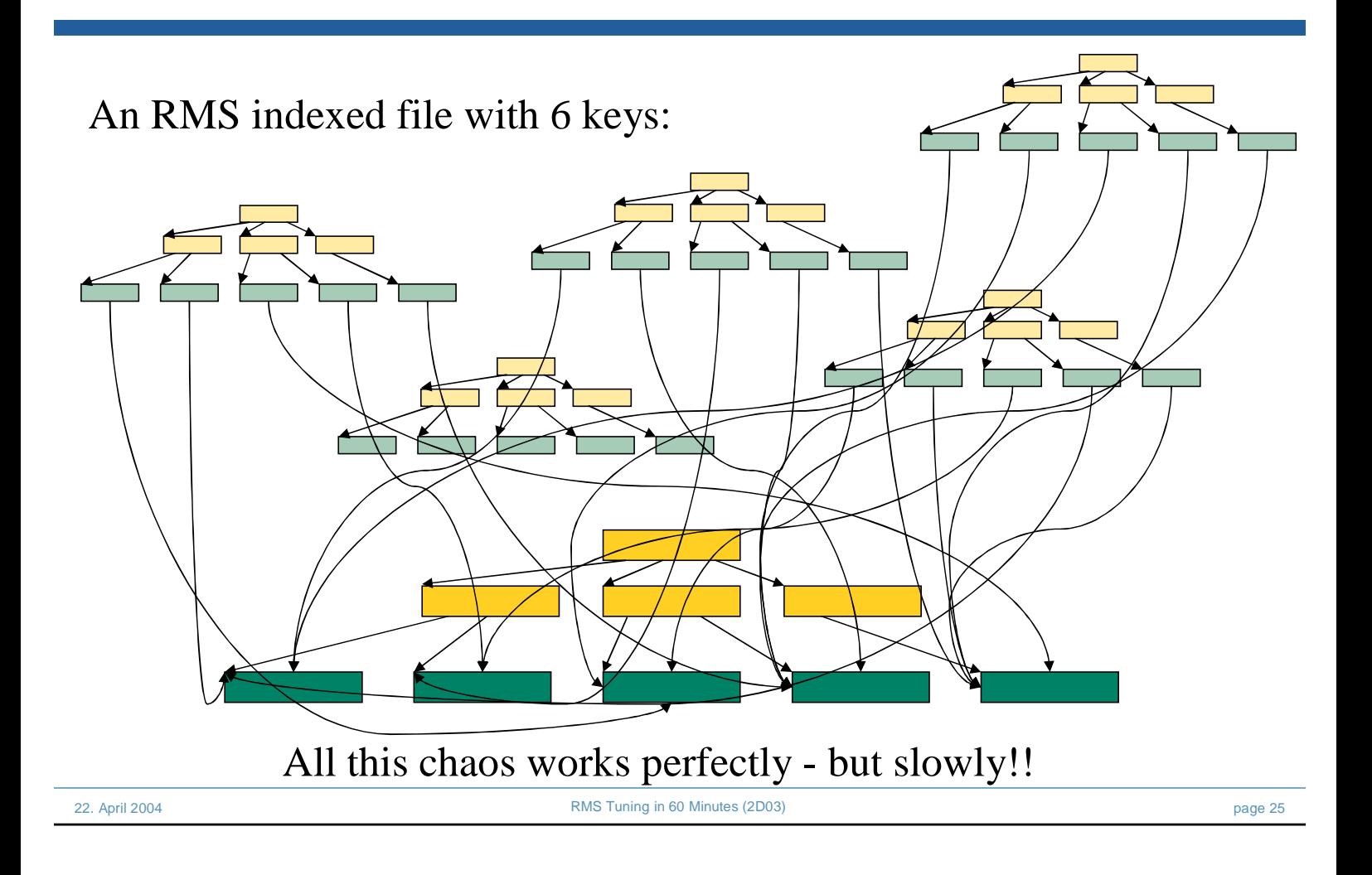

## ...Consider removing secondary keys

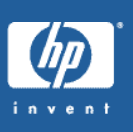

insert just one record:

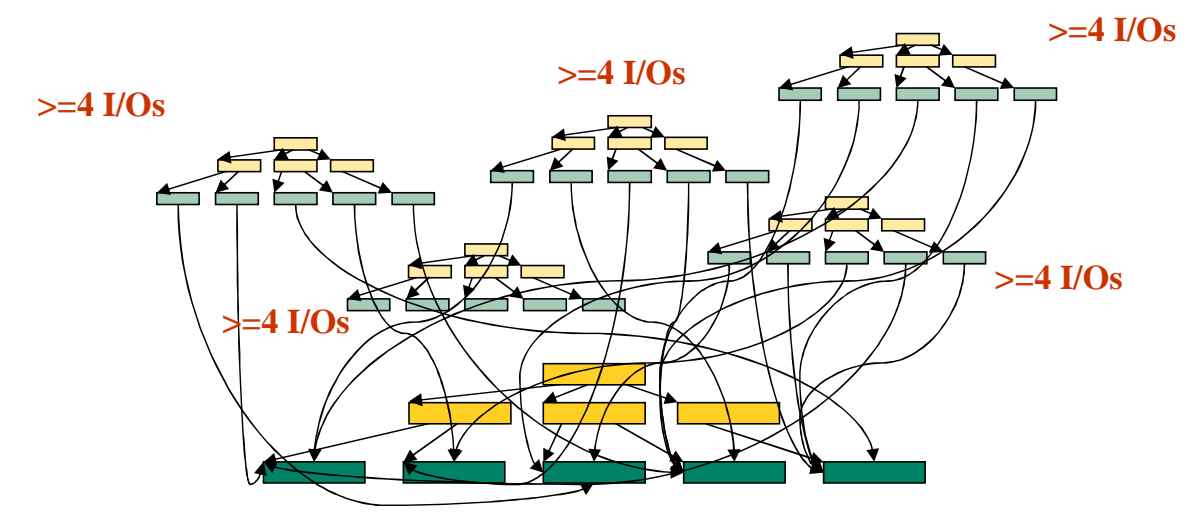

same file, one key removed:

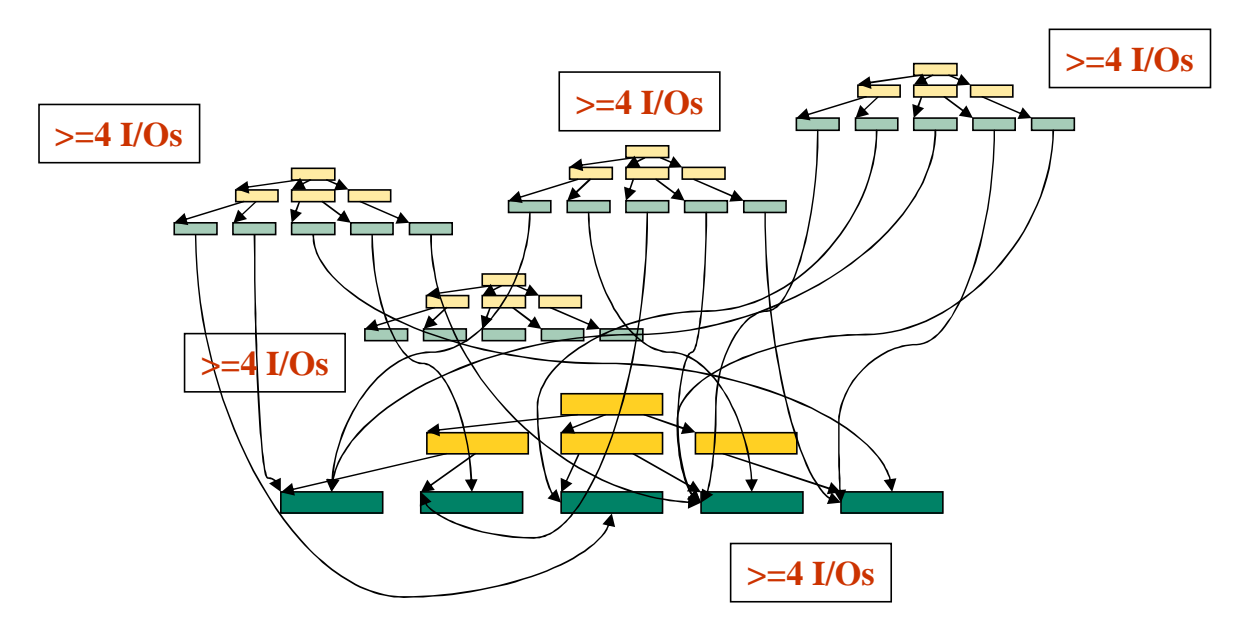

Removal of one index reduces administrative work (I/O+CPU)

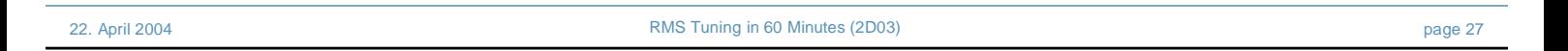

### .Consider removing secondary keys

Issues:

- application designers often implement keys 'just to have them handy'
- example: two identical key fields with different sorting order
- often secondary keys have poor 'duplicate behaviour'
- evaluate application impact!
- substitute keyed lookup by other methods
- You may need to change the application!
- Think about employing an RMS DB administrator
- Ask Compaq: we sell more than just PCs!

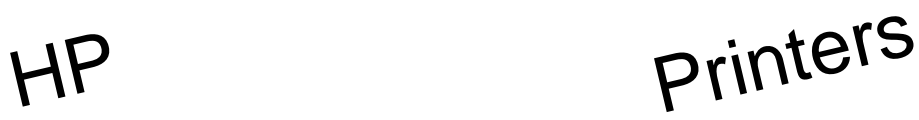

• (RMS) Engineering is open to all sorts of problem reports, enhancement requests, discussions...

22. April 2004 RMS Tuning in 60 Minutes (2D03) page 29

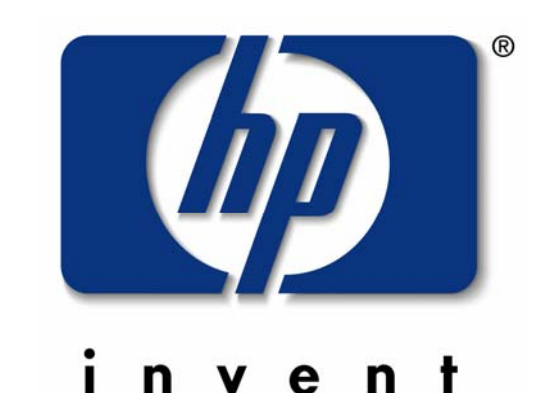

Questions...

thilo.lauer@digital.com thilo lauer@compaq com